REIS014004 - REGISTRO PROTOCOLLO - 0014252 - 18/12/2020 - C34 - E

- **Oggetto:** Open Day Virtual Event, le iscrizioni sono aperte!
- **Data ricezione email:** 17/12/2020 18:53
- **Mittenti:** Università Bocconi Orientamento Gest. doc. Email: scuole@infounibocconi.it
- **Indirizzi nel campo email 'A':** <iiscastelnovonemonti@gmail.com>
- **Indirizzi nel campo email 'CC':**
- **Indirizzo nel campo 'Rispondi A':** Università Bocconi Orientamento <replyfec413787164027f-366\_html-128046132-100003502-65@infounibocconi.it>

#### **Testo email**

Un'occasione da non perdere per i suoi studenti [Versione](http://view.infounibocconi.it/?qs=37070754205c1bc571dc1390269b76a1680083e8dedd2a8328814f5627455f6674602ab5eb16629285c5903b52e37a42aa68ab36798e0c33abc73ae8b2ac9504911f7c72d6486207a51a08919f1a0b3c) online

# Bocconi

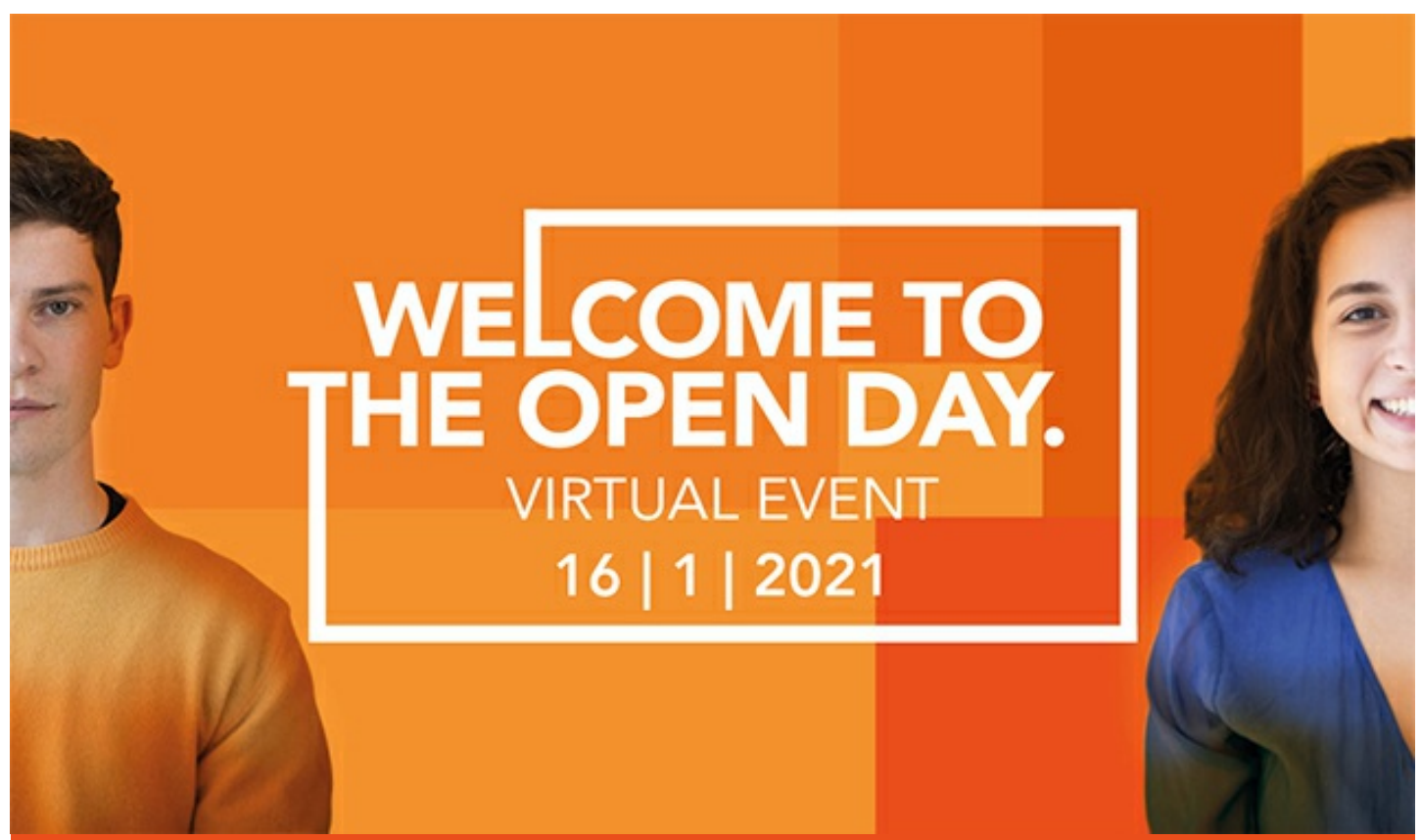

# OPEN DAY - VIRTUAL EVENT 16 GENNAIO 2021!

Sulla base delle relazioni intercorse con lei e la sua scuola abbiamo il piacere di segnalarle che sabato 16 gennaio si terrà l'Open Day – Virtual Event Bocconi. L'evento è dedicato agli studenti di scuola superiore interessati a studiare management, economia, finanza, data science, maths for AI, scienze politiche o diritto, e che vogliono conoscere i programmi Bocconi, oltre alle strutture e ai servizi dell'Ateneo.

# REIS014004 - REGISTRO PROTOCOLLO - 0014252 - 18/12/2020 - C34 - E

Per partecipare alla giornata è necessario che i suoi studenti si iscrivano tramite form.

Form di [partecipazione](http://click.infounibocconi.it/?qs=bd71db3424b1d6d6ca9e58cbf9e67d7f066618b474ae6137f21ca211d9a0b6dbf45d0357bc78c898b2cd535a70256a4fcd86d6fc4a2150d8)

### ATTIVITÀ

Durante la giornata gli studenti potranno:

- Approfondire i corsi di laurea e interagisci live con docenti e studenti
- Raccogliere informazioni dirette su ammissioni e contributi, agevolazioni e alloggi
- Approfondire le opportunità di scambio e di placement offerte da Bocconi
- Scaricare materiali di approfondimento e fai un tour virtuale del campus

Per il programma completo [guarda](http://click.infounibocconi.it/?qs=bd71db3424b1d6d6a7836d18ba6a95988cd584579a0e4bc63149c86818b393e69d9f64996a717a3245620946ec101cb0202843538fadf231) qui

#### FOCUS ON SIMULAZIONE DEL TEST

Durante l'Open Day gli studenti potranno effettuare una simulazione del test d'ingresso. Quando compilano il form per l'iscrizione all'Open Day potranno selezionare l'opzione relativa. Qualche giorno prima dell'evento riceveranno una mail con il turno a loro assegnato e le credenziali per accedervi

REIS014004 - REGISTRO PROTOCOLLO - 0014252 - 18/12/2020 - C34 - E

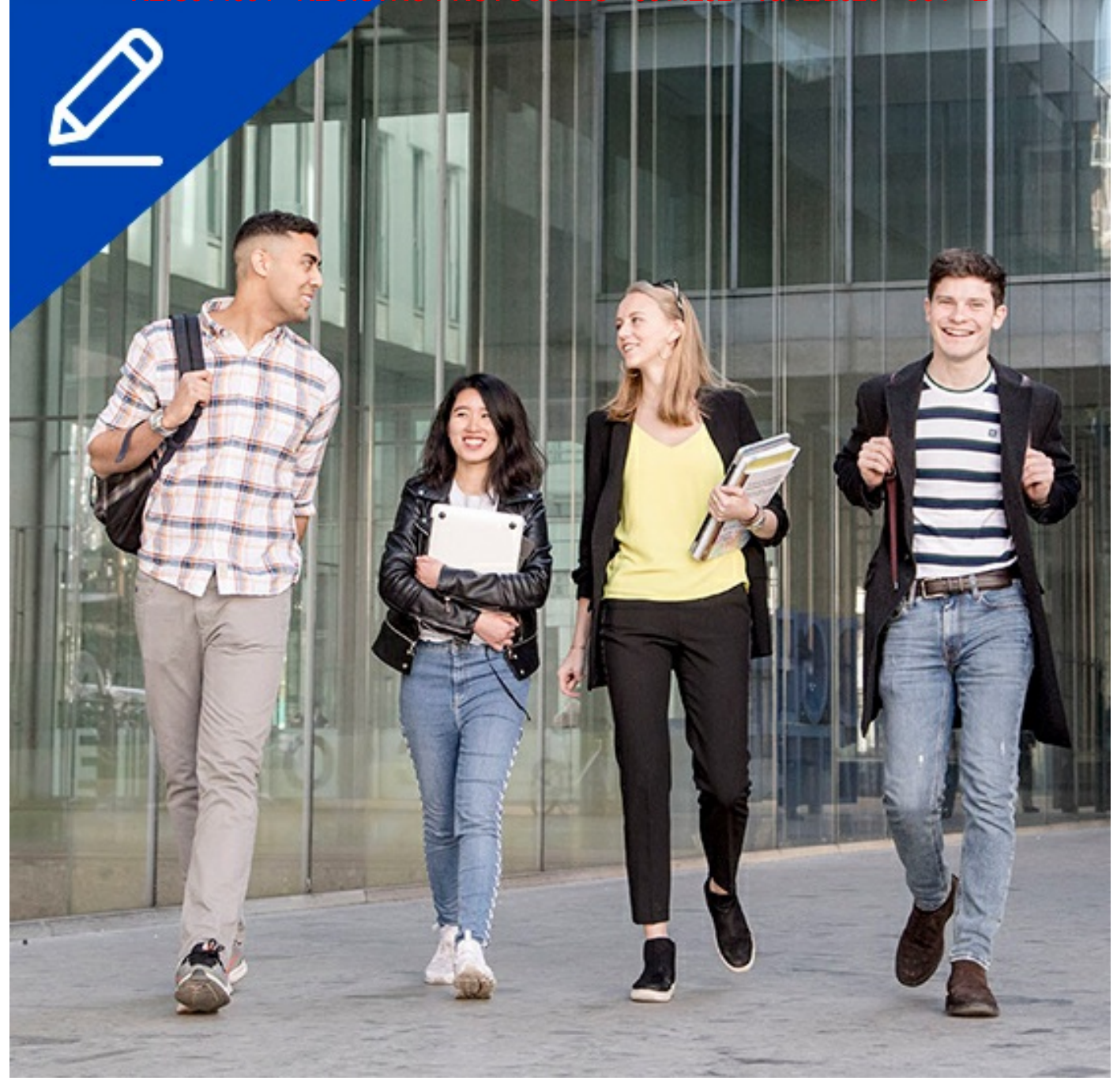

#### WINTER SESSION 2021/2022

Per gli studenti iscritti all'ultimo anno e interessati ad entrare in Bocconi vi ricordiamo che la winter session è aperta ed è possibile fare domanda fino al 25 gennaio 2021. Gli studenti interessati trovano i requisiti e le informazioni necessarie cliccando sul pulsante.

[Ammissione](http://click.infounibocconi.it/?qs=bd71db3424b1d6d6355a7b3059c10c90afef8796ebd56760bba6d8c0caaceaa1bf03f34f8795ecbfda311caa7fee842fb1efcc83d5992ac2)

## Bocconi. Knowledge that matters.

Università Bocconi + 39 [02.5836.3535](tel:+390258363535) skype.bocconi

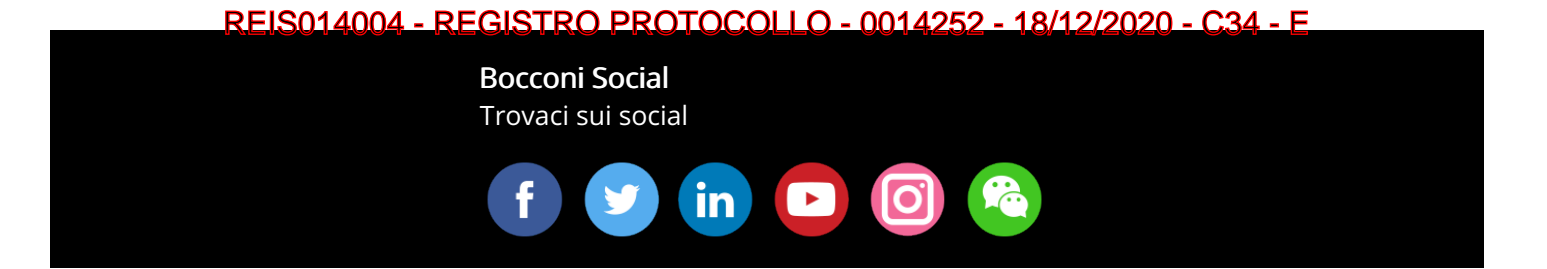

Il presente messaggio è stato inviato da: Università Commerciale Luigi Bocconi Via Sarfatti 25 Milano, Mi, 20136, IT Le tue [preferenze](http://click.infounibocconi.it/?qs=bd71db3424b1d6d61121a4e87affa97cbf99c805976d9dbd5e8a3a14969d5f068870aa40ee8b6c98a7b77b86050496024f7a43c32c293e1b) | [Unsubscribing](http://click.infounibocconi.it/unsub_center.aspx?qs=75e75da8990fdbb1a3dd792c05d5f3eb0b3c317c4cdd7aecec28c2e2df3f26e103257a0460378d4ed19002a657912b5f028a2632c5f8926c958d992dff840acb58fe973dfd2e8eed)